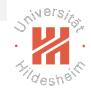

# <span id="page-0-0"></span>Big Data Analytics B. Distributed Storage / B.1 Distributed File Systems

#### Lars Schmidt-Thieme

Information Systems and Machine Learning Lab (ISMLL) Institute for Computer Science University of Hildesheim, Germany

# Syllabus

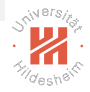

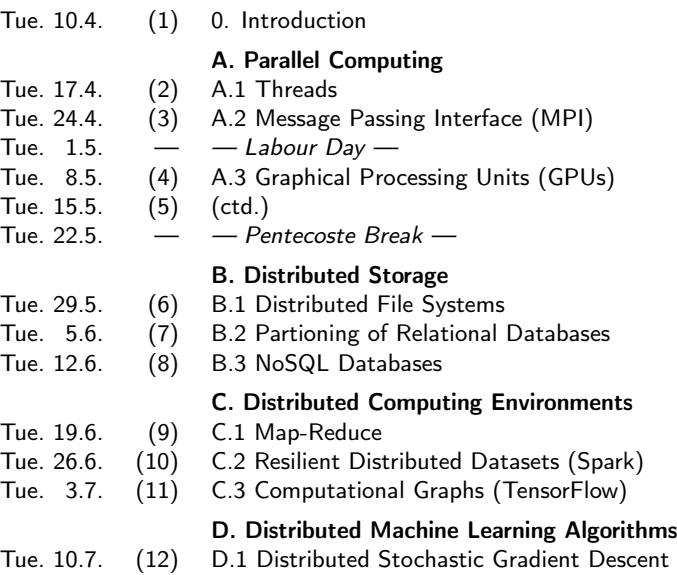

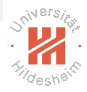

- [1. Why do we need a Distributed File System?](#page-3-0)
- [2. What is a Distributed File System?](#page-12-0)
- [3. GFS and HDFS](#page-31-0)
- [4. Hadoop Distributed File System \(HDFS\)](#page-35-0)

## <span id="page-3-0"></span>Outline

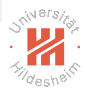

### [1. Why do we need a Distributed File System?](#page-3-0)

- [2. What is a Distributed File System?](#page-12-0)
- [3. GFS and HDFS](#page-31-0)
- [4. Hadoop Distributed File System \(HDFS\)](#page-35-0)

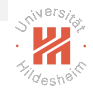

# Why do we need a Distributed File System?

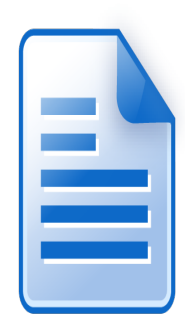

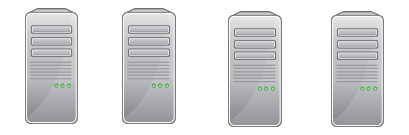

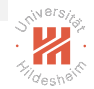

# Why do we need a Distributed File System?

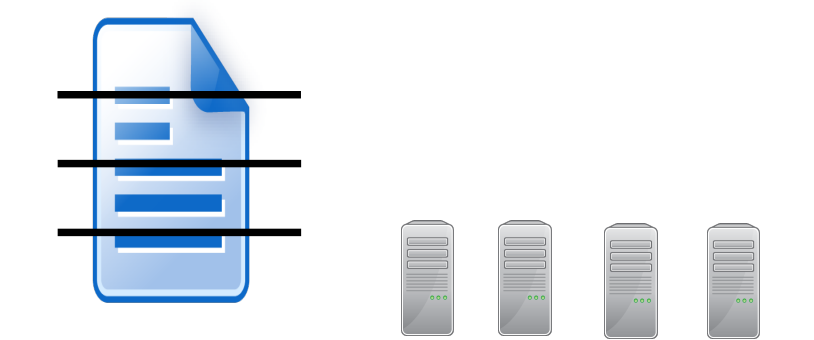

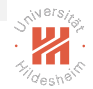

# Why do we need a Distributed File System?

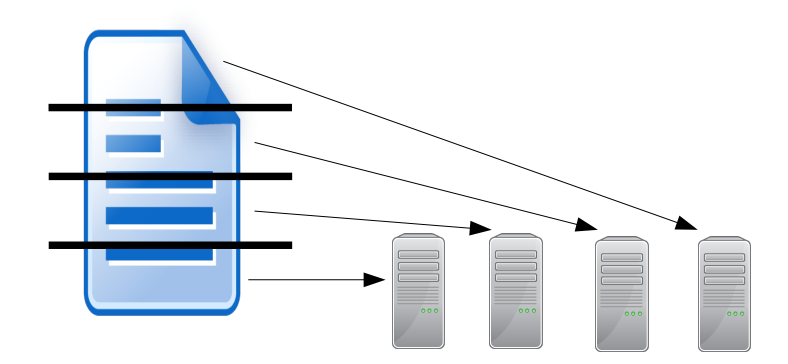

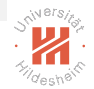

# Why do we need a Distributed File System?

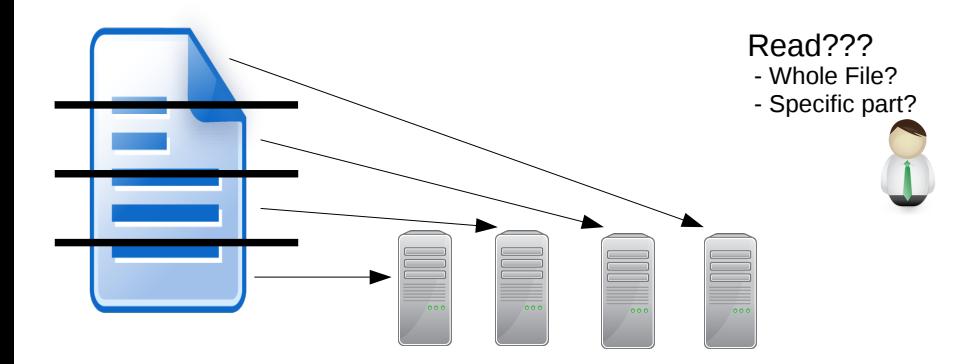

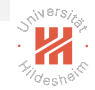

# Why do we need a Distributed File System?

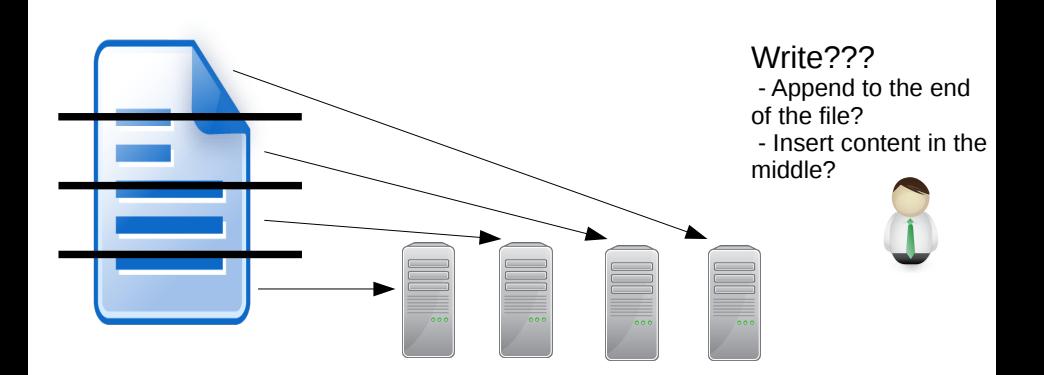

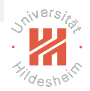

# Why do we need a Distributed File System?

We want to:

- $\blacktriangleright$  Read large data fast
	- $\triangleright$  scalability: perform multiple parallel reads and writes

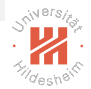

# Why do we need a Distributed File System?

We want to:

- $\triangleright$  Read large data fast
	- $\triangleright$  scalability: perform multiple parallel reads and writes
- $\blacktriangleright$  Have the files available even if one computer crashes
	- **Figuarie 1** fault tolerance: replication

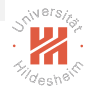

# Why do we need a Distributed File System?

We want to:

- $\triangleright$  Read large data fast
	- $\triangleright$  scalability: perform multiple parallel reads and writes
- $\blacktriangleright$  Have the files available even if one computer crashes
	- **Figuarie 1** fault tolerance: replication
- $\blacktriangleright$  Hide parallelization and distribution details
	- **In transparency**: clients can access it like a local filesystem

# <span id="page-12-0"></span>Outline

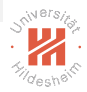

#### [1. Why do we need a Distributed File System?](#page-3-0)

#### [2. What is a Distributed File System?](#page-12-0)

#### [3. GFS and HDFS](#page-31-0)

#### [4. Hadoop Distributed File System \(HDFS\)](#page-35-0)

[Big Data Analytics](#page-0-0) [2. What is a Distributed File System?](#page-12-0)

# What is a Distributed File System?

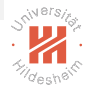

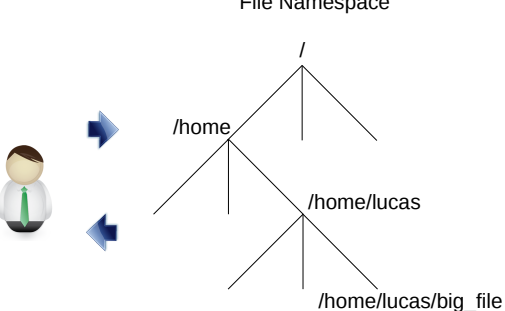

File Namespace

[Big Data Analytics](#page-0-0) [2. What is a Distributed File System?](#page-12-0)

# What is a Distributed File System?

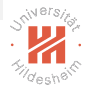

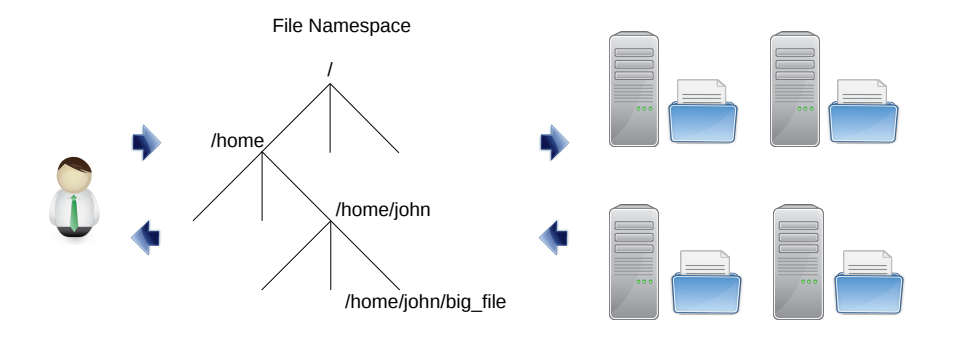

# **Examples**

- ▶ Windows Distributed File System (DFS; Microsoft, 1996)
- $\triangleright$  GFS (Google, 2003)
- ► Lustre (Cluster File Systems, 2003)
- ► BeeGFS (Fraunhofer, 2005)
- ► HDFS (Apache Software Foundation, 2006)
- GlusterFS (Red Hat, 2007)
- ► Ceph (Inktank/Red Hat, 2007)
- ► MooseFS (Core Technology/Gemius, 2008)
- $\blacktriangleright$  MapR File System (MapR Technologies, 2010)

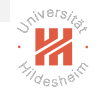

Components

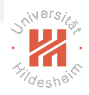

A typical distributed filesystem contains the following components

 $\triangleright$  Clients - they interface with the user

Components

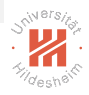

A typical distributed filesystem contains the following components

- $\triangleright$  Clients they interface with the user
- $\triangleright$  Chunk nodes stores chunks of files

**Components** 

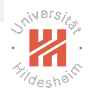

A typical distributed filesystem contains the following components

- $\triangleright$  Clients they interface with the user
- $\triangleright$  Chunk nodes stores chunks of files
- $\triangleright$  Master node stores which parts of each file are on which chunk node

# Distributed File Systems

#### The Google File System Architecture

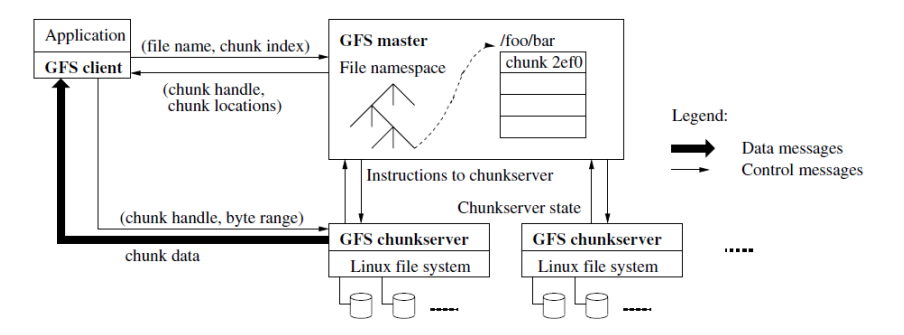

# Distributed File Systems - Storing files

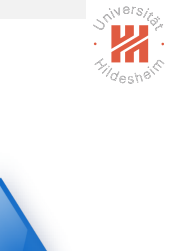

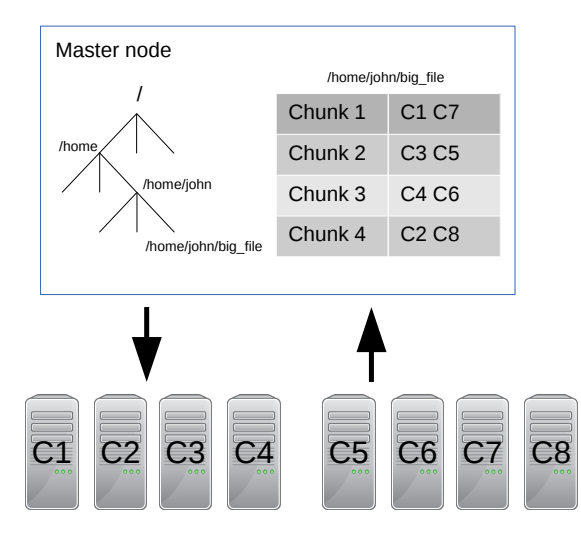

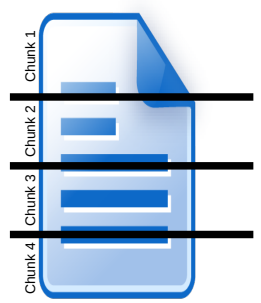

## Read Example

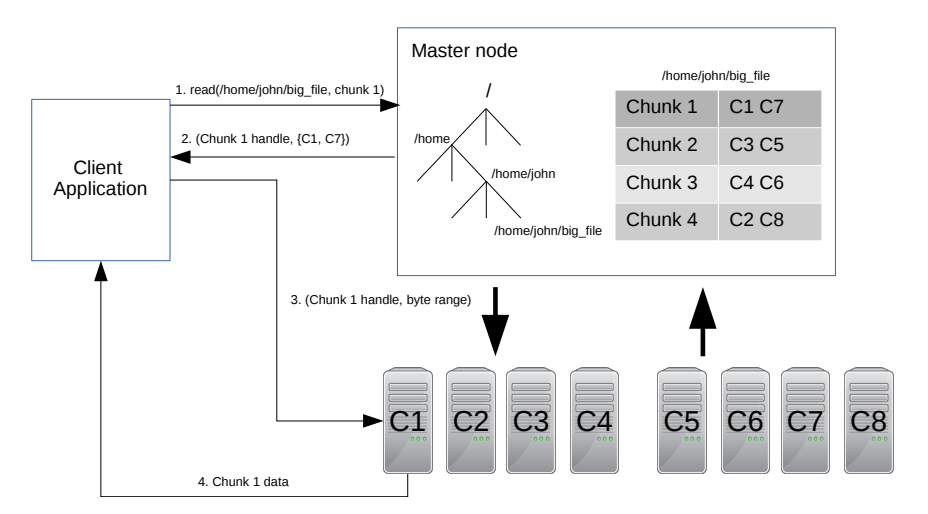

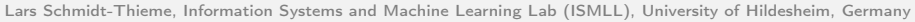

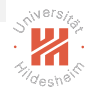

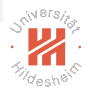

 $\triangleright$  Make sure each replica contains the same data all the time

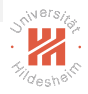

- $\triangleright$  Make sure each replica contains the same data all the time
- $\triangleright$  One replica is designated to be the primary replica

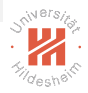

- $\triangleright$  Make sure each replica contains the same data all the time
- $\triangleright$  One replica is designated to be the primary replica
- $\triangleright$  Master pings the nodes to make sure they are alive

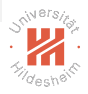

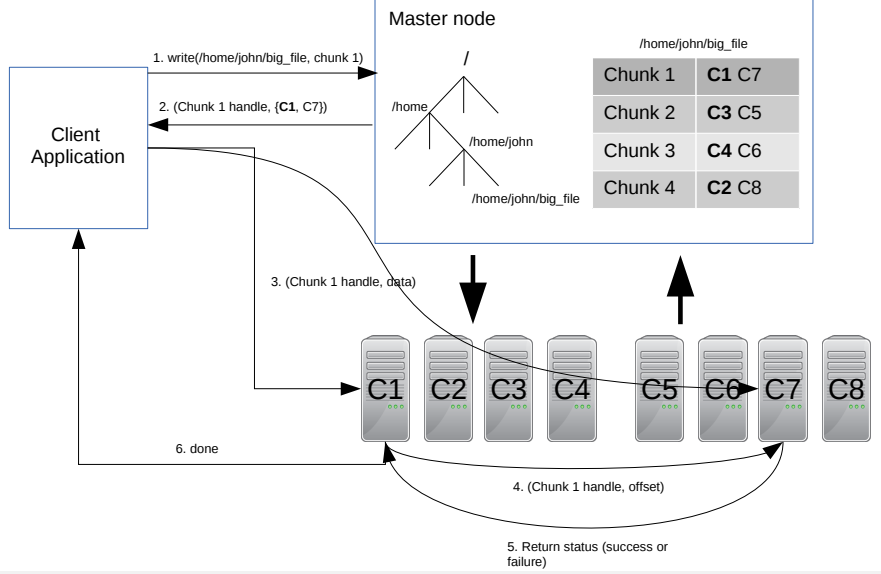

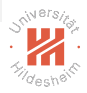

 $\blacktriangleright$  Reads are very efficient operations

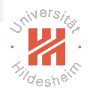

- $\blacktriangleright$  Reads are very efficient operations
- $\triangleright$  Writes are efficient if they append to the end of the file

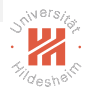

- $\blacktriangleright$  Reads are very efficient operations
- $\triangleright$  Writes are efficient if they append to the end of the file
- $\triangleright$  Write in the middle of a file can be problematic

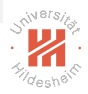

- $\blacktriangleright$  Reads are very efficient operations
- $\triangleright$  Writes are efficient if they append to the end of the file
- $\triangleright$  Write in the middle of a file can be problematic
- $\triangleright$  Primary replica decides the order in which to make writes:
	- $\triangleright$  Data is always consistent in all replicas

# Replication Management

- $\triangleright$  Distributed file systems are usually hosted on large clusters
	- $\blacktriangleright$  many nodes  $\rightsquigarrow$  risk that one of them fails increases
	- $\triangleright$  commodity hardware: risk to fail is increased anyway
- $\blacktriangleright$  Each chunk is stored redundantly on several chunk nodes (replication)
	- $\blacktriangleright$  by defaut: 3
- $\triangleright$  Chunk node regularly send an I-am-alive-message to the master (heartbeat)
	- $\blacktriangleright$  default: every 3s
- $\triangleright$  a chunk node without heartbeat for a longer period is considered to be offline/down/dead
	- $\blacktriangleright$  default: after 10 minutes
- $\triangleright$  if a chunk node is found to be offline, the name node creates new replicas of its chunks spread over other chunk nodes.
	- $\triangleright$  until every chunk is replicated 3 times again

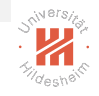

# <span id="page-31-0"></span>Outline

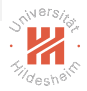

[1. Why do we need a Distributed File System?](#page-3-0)

[2. What is a Distributed File System?](#page-12-0)

#### [3. GFS and HDFS](#page-31-0)

[4. Hadoop Distributed File System \(HDFS\)](#page-35-0)

[Big Data Analytics](#page-0-0) [3. GFS and HDFS](#page-31-0)

## GFS vs. HDFS

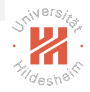

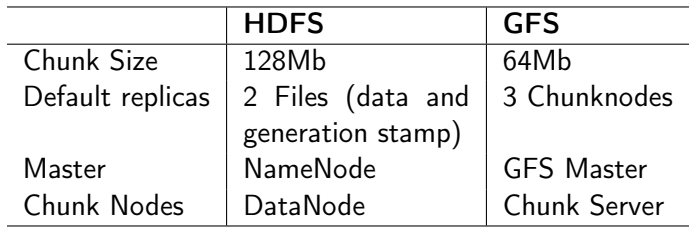

[Big Data Analytics](#page-0-0) [3. GFS and HDFS](#page-31-0)

# Google File System

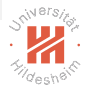

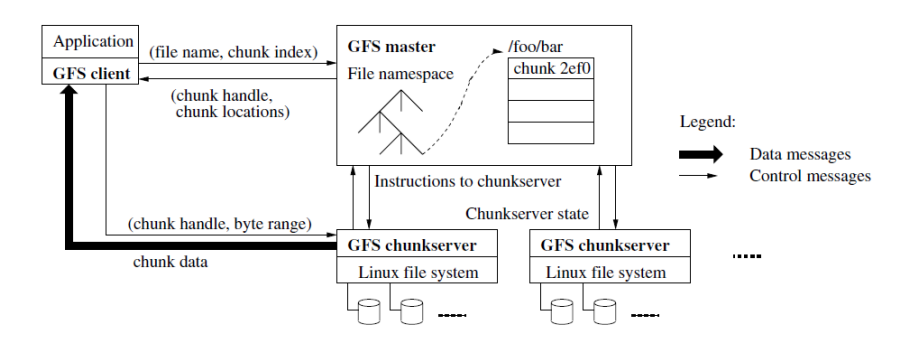

[Big Data Analytics](#page-0-0) [3. GFS and HDFS](#page-31-0)

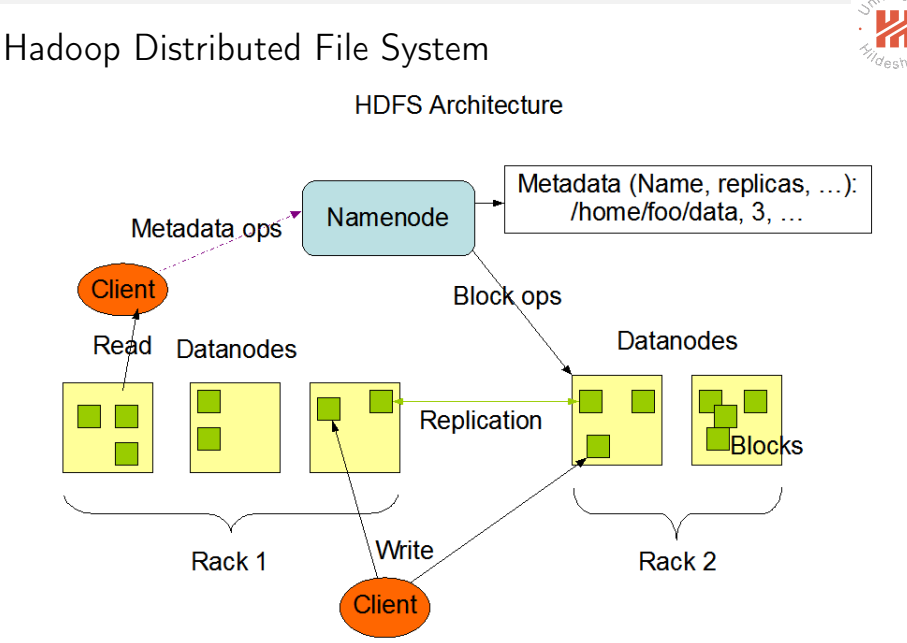

# <span id="page-35-0"></span>Outline

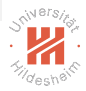

[1. Why do we need a Distributed File System?](#page-3-0)

- [2. What is a Distributed File System?](#page-12-0)
- [3. GFS and HDFS](#page-31-0)
- [4. Hadoop Distributed File System \(HDFS\)](#page-35-0)

# Hadoop Overall Architecture

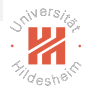

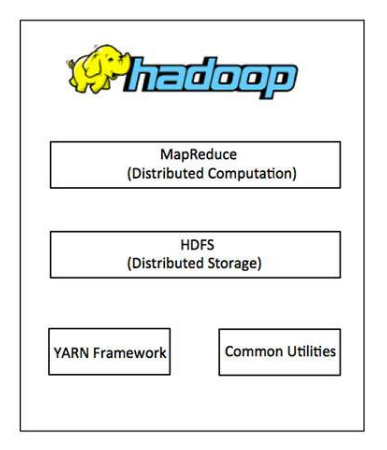

source: http://www.tuto

# Hadoop hdfs Setup (1/3)

- 1. Prerequisites:
	- ► several machines ( $\geq$  1) with password-less ssh login
		- $\blacktriangleright$  here: h0, h1, h2
		- $\triangleright$  test: on h0: ssh h1 brings up a shell on h1
	- $\blacktriangleright$  Java installed on all machines
		- $\triangleright$  test: on h0: java -version and ssh h1 java -version shows version
	- $\blacktriangleright$  hadoop downloaded and unpacked on all machines (<http://hadoop.apache.org/releases.html>; here for v2.7.2)
		- put hadoop-2.7.2/bin and hadoop-2.7.2/sbin in the path
		- $\triangleright$  or always use full path names to hadoop binaries
		- test: on h0: hadoop version and ssh h1 hadoop version shows version

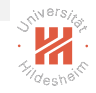

# Hadoop hdfs Setup (2/3)

- 2. Configure Hadoop hdfs (identical on all machines):
	- $\triangleright$  create a configuration directory somewhere, say in /tmp/hadoop-conf
	- ▶ set environment variable HADOOP CONF DIR accordingly
	- put there two files, **core-site.xml**:

```
1 <?xml version="1.0" encoding="UTF−8"?>
```
- 2 <?xml−stylesheet type="text/xsl" href="configuration. xsl "?>
- 3 <configuration>
- 4 <property>
- 5 < name>fs.defaultFS</name><br>6 < value>hdfs://h0:54310</val

```
\langlevalue>hdfs://h0:54310\langle/value>
```

```
7 </property>
```

```
8 </configuration>
```
#### $\blacktriangleright$  and hdfs-site.xml:

- 1 <?xml version="1.0" encoding="UTF−8"?>
- 2 <?xml−stylesheet type="text/xsl" href="configuration. xsl "?>
- 3 <configuration>

```
4 <property>
```
5 <name>dfs.replication</name>

```
6 <value>2</value>
```

```
7 </property>
```

```
8 </configuration>
```
#### $\rightarrow$  test: on h0: hdfs getconf -namenodes and ssh h1 hdfs getconf -namenodes yields h0.

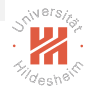

# Hadoop hdfs Setup (3/3)

- 3. Start hdfs:
	- $\triangleright$  on h0:
		- $\triangleright$  hdfs namenode -format: format disk / create data structures
		- $\triangleright$  hdfs namenode: start namenode daemon
		- $\triangleright$  hdfs datanode: start datanode daemon
	- $\triangleright$  on h1 and h2:
		- $\triangleright$  hdfs datanode: start datanode daemon
	- ightharpoonup test: on h0: hdfs dfsadmin -report shows h0, h1 and h2. alternatively, visit the web interface at http://h0:50070

[Big Data Analytics](#page-0-0) [4. Hadoop Distributed File System \(HDFS\)](#page-35-0)

# Hadoop hdfs Setup / Web Interface

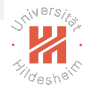

Hadoop Datanode Volume Failures Datanodes

#### Datanode Information

#### In operation

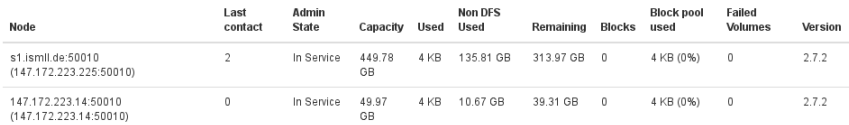

#### Decomissioning

**Under Replicated Blocks** Node **Last contact Under replicated blocks Blocks with no live replicas** In files under construction Lars Schmidt-Thieme, Information Systems and Machine Learning Lab (ISMLL), University of Hildesheim, Germany

21 / 28

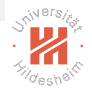

 $\blacktriangleright$  df  $\langle path \rangle$ , e.g., df / show free disk space

- $\blacktriangleright$  df  $\langle$  path $\rangle$ , e.g., df / show free disk space
- $\blacktriangleright$  ls  $\langle$ *path* $\rangle$ , e.g., ls / list directory

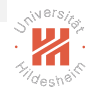

- $\blacktriangleright$  df  $\langle$  path $\rangle$ , e.g., df / show free disk space
- $\blacktriangleright$  ls  $\langle$  path $\rangle$ , e.g., ls / list directory
- $\triangleright$  mkdir  $\langle path \rangle$ , e.g., mkdir /mydata create directory

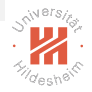

- $\blacktriangleright$  df  $\langle$  path $\rangle$ , e.g., df / show free disk space
- $\blacktriangleright$  ls  $\langle$  path $\rangle$ , e.g., ls / list directory
- $\triangleright$  mkdir  $\langle path \rangle$ , e.g., mkdir /mydata create directory
- $\triangleright$  put  $\langle$  files $\rangle$ ... $\langle$  path $\rangle$ , e.g., put abc.csv /mydata upload files to hdfs

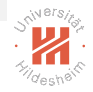

- $\blacktriangleright$  df  $\langle$  path $\rangle$ , e.g., df / show free disk space
- $\blacktriangleright$  **ls**  $\langle$  **path** $\rangle$ , e.g., ls / list directory
- $\triangleright$  mkdir  $\langle path \rangle$ , e.g., mkdir /mydata create directory
- $\triangleright$  put  $\langle$  files $\rangle$ ... $\langle$  path $\rangle$ , e.g., put abc.csv /mydata upload files to hdfs
- **P** get  $\langle paths \rangle \dots \langle dir \rangle$ , e.g., get /mydata/abc.csv abc-copy.csv download files from hdfs

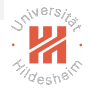

- $\blacktriangleright$  df  $\langle$  path $\rangle$ , e.g., df / show free disk space
- $\blacktriangleright$  **ls**  $\langle$  **path** $\rangle$ , e.g., ls / list directory
- $\triangleright$  mkdir  $\langle path \rangle$ , e.g., mkdir /mydata create directory
- $\rightarrow$  put  $\langle$  files $\rangle$ ... $\langle$  path $\rangle$ , e.g., put abc.csv /mydata upload files to hdfs
- **P** get  $\langle paths \rangle \dots \langle dir \rangle$ , e.g., get /mydata/abc.csv abc-copy.csv download files from hdfs
- $\triangleright$  cat  $\langle paths \rangle$ ..., e.g., cat /mydata/abc.csv pipe files from hdfs to stdout

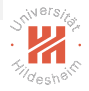

- $\blacktriangleright$  df  $\langle$  path $\rangle$ , e.g., df / show free disk space
- $\blacktriangleright$  **ls**  $\langle$  **path** $\rangle$ , e.g., ls / list directory
- $\triangleright$  mkdir  $\langle path \rangle$ , e.g., mkdir /mydata create directory
- $\triangleright$  put  $\langle \mathit{files} \rangle$ ... $\langle \mathit{path} \rangle$ , e.g., put abc.csv /mydata upload files to hdfs
- $\rightarrow$  get  $\langle paths \rangle \dots \langle dir \rangle$ , e.g., get /mydata/abc.csv abc-copy.csv download files from hdfs
- $\triangleright$  cat  $\langle paths \rangle$ ..., e.g., cat /mydata/abc.csv pipe files from hdfs to stdout
- $\triangleright$  mv  $\langle src \rangle \dots \langle dest \rangle$ , e.g., mv /mydata/abc.csv /mydata/abc.txt move or rename files on hdfs

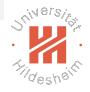

# hdfs Filesystem Interface

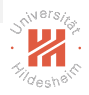

## hdfs dfs  $-\langle command \rangle$  ...:

 $\triangleright$  cp  $\langle src \rangle \dots \langle dest \rangle$ , e.g., cp /mydata/abc.csv /mydata/abc-copy.txt copy files on hdfs

# hdfs Filesystem Interface

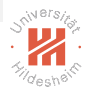

## hdfs dfs  $-\langle command \rangle$  ...

 $\triangleright$  cp  $\langle src \rangle$ ...  $\langle dest \rangle$ , e.g., cp /mydata/abc.csv /mydata/abc-copy.txt copy files on hdfs

URLs can be used as path names:

- $\blacktriangleright$  / denotes the hdfs root.
- $\triangleright$  file:/// denotes the root of the local filesystem

hdfs Inspect File Health hdfs fsck  $\langle path \rangle$  -files -blocks -locations shows information about where (datanode) which parts (blocks) of a file are stored.

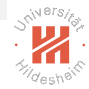

hdfs Inspect File Health hdfs fsck  $\langle path \rangle$  -files -blocks -locations shows information about where (datanode) which parts (blocks) of a file are stored.

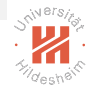

# Summary (1/2)

- $\triangleright$  Basic requirements for distributed filesystem are
	- $\triangleright$  scalability: perform multiple parallel reads and writes
	- $\triangleright$  fault tolerance: replicate files on several nodes
	- $\triangleright$  transparency: clients can access files like on a local filesystem
- $\triangleright$  Distributed filesystems partition files into chunks / blocks
	- $\triangleright$  chunk/data nodes store individual chunks/blocks of a file.
	- $\triangleright$  a master/name node stores the index
		- $\triangleright$  for every file and chunk, on which chunk nodes it is stored
- $\triangleright$  reading can be done from any chunk node storing a chunk
	- $\triangleright$  master is queried to find out which chunks nodes this are
- $\triangleright$  writing needs to be synchronized over chunk nodes storing a chunk
	- $\triangleright$  for every chunk there is a **primary** chunk node
	- $\triangleright$  the primary chunk node stores a chunk first, then replicates it to other chunk nodes and only after all have been written confirms successful write.

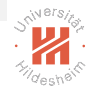

# Summary (2/2)

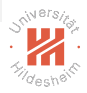

- $\triangleright$  Reading and write-appending is efficient, write-in-the-middle is not possible (as it changes the chunk structure)
- $\triangleright$  The Google File System (GFS) is an early distributed filesystem
	- $\blacktriangleright$  deployed large scale in Googles data centers.
	- $\triangleright$  Hadoop File System (HFS) is an open-source implementation very similar to GFS.

# Further Readings

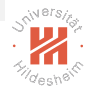

- Google File System, the original paper: [Ghemawat et al. \[2003\]](#page-55-1)
- ▶ Brief tutorial on HDFS architecture: [Gupta \[2015\]](#page-55-2)
- ▶ Hadoop File System: [\[White, 2015,](#page-55-3) ch. 3]

# <span id="page-55-0"></span>References

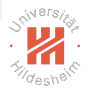

- <span id="page-55-1"></span>Sanjay Ghemawat, Howard Gobioff, and Shun-Tak Leung. The google file system. In ACM SIGOPS operating systems review, volume 37, pages 29–43. ACM, 2003.
- <span id="page-55-2"></span>Lokesh Gupta. Hdfs – hadoop distributed file system architecture tutorial, 2015. URL <http://howtodoinjava.com/big-data/hadoop/hdfs-hadoop-distributed-file-system-architecture-tutorial/>.

<span id="page-55-3"></span>Tom White. Hadoop: The Definitive Guide. O'Reilly, 4 edition, 2015.